## Designing CSS Web Pages

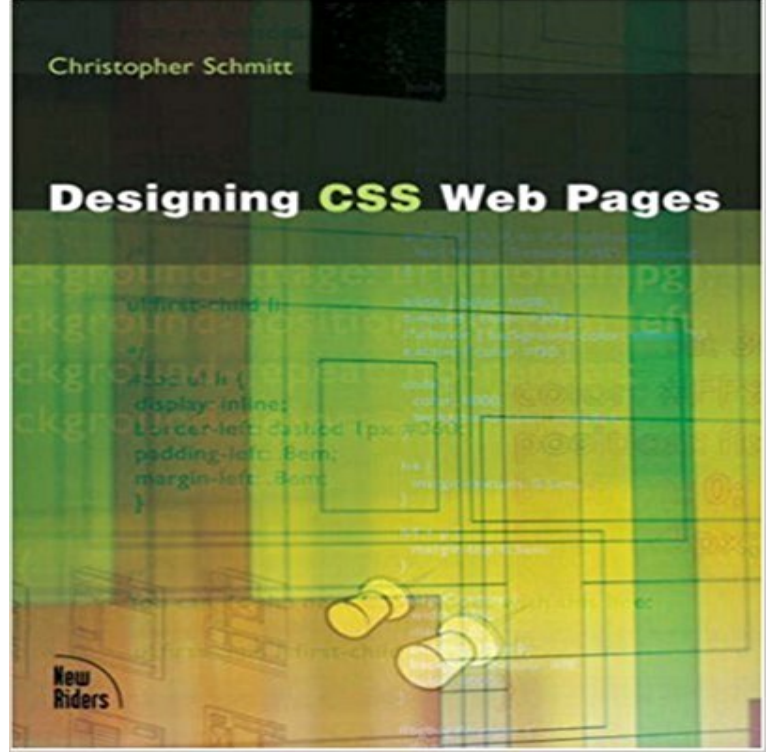

Go beyond the mechanics of CSS to how to think in the language of web design, and avoid the common pitfalls. Full of examples and deconstructions to aid in understanding CSS and its application. The ability to use of Cascading Style Sheets (CSS) is fast becoming a vital tool in the web professionals toolkit. But understanding how to use CSS is not intuitive--it requires a new way of thinking when it comes to building web pages. This book encourages web designers to look at the perceived limitations of the web as a new challenge to their design skills--without relying on HTML for presentation of pages. The overall theme is to instruct readers to build pages by using relative design techniques: understanding the relationship within the dynamic space of the web rather than the fixed-design old-school notions that have been in use for so long. The web site will include all of the files needed for the exercises and additional information of interest to web professionals including, but not limited to, recommended readings (suggested books, web sites and online articles), full-length interviews and a listing of CSS tools. www.christopher.org

[PDF] Giggleswick: The Docket of Deceit (Book 2) [PDF] Connected (French Edition) [PDF] The Sacred Books of China: The Texts of Confucianism, Part 4 [PDF] Good Ghouls Do [\[PDF\] The Late Starters Orchestra](http://tomaraquedecerto.com/customer-reviews-giggleswick-the-docket.pdf) [\[PDF\] The Civil War: Moments in](http://tomaraquedecerto.com/desert-collection-folio-1670-french.pdf) [History \(Cover-to-Cover Books\)](http://tomaraquedecerto.com/the-sacred-books-of-china-the-texts-of.pdf) [\[PDF\] The Haunted Man](http://tomaraquedecerto.com/good-ghouls-do-by-julie-kenner.pdf) and the Ghosts Bargain

**none** The best of web design and web design inspiration - updated regularly with new designs and web designers, and [featuring the best Wordpress Them](http://tomaraquedecerto.com/late-starters.pdf)es. Browse **100 CSS and JavaScript tutorials to boost your skills Creative Bloq** [Its common practice to use float within your web page to create a lay](http://tomaraquedecerto.com/marvel-comics-civil-war-and-the-age-of.pdf)out. And, in this case, Well see. Flexbox. Flexbox [is a short name for the CSS Flexible Box Layout](http://tomaraquedecerto.com/the-haunted-man-and-the-ghosts-bargain.pdf) Module. This is my web site design: Cinematron 2.0. **Responsive Web Design Templates - W3Schools** Use CSS to lay out and position content on web pages in Adobe Dreamweaver CC. (CSS) to position elements on your web pages and apply color in Adobe Publish and manage websites Responsive web design basics. **Building Your First Web Page - Learn to Code HTML & CSS** CSS makes web design much easier. Using CSS you will be able to put out pages with much less work, that load much faster, and will be easy to

update and **First Website Using HTML and CSS Codecademy** In this overview of Web Design, youll learn basic HTML, CSS, and design principles. Next, we learn how to build custom web pages with an image gallery and **TEMPLATED - Free CSS, HTML5 and Responsive Site Templates** Learn modern HTML, CSS and HTML 5 based web design. Learning to build your web sites using HTML will give you far better control over the process, and **Design and Code Your First Website in Easy to Understand Steps** But finding web design inspiration can be tricky. Here we list 28 great examples of CSS sites that will provide a burst of web design **Learn Web Design: Guided HTML, CSS, & Design Courses Lay out and style web pages with CSS - Adobe Support** Some of the benefits of having the CSS websites designs are that it gives a good control over the layout of the web pages. **30 Fresh CSS Website Designs for Inspiration - Designmodo** I had the desire to learn web designing and was looking for a place where i can learn css was like i found Gold. This site is so rich in **Learn CSS Layout** Web Site Templates. We have created some responsive templates with W3.CSS. You are free to modify, save, share, use or do whatever you want with **Creating a CSS layout from scratch - Subcide** Responsive Web Design makes your web page look good on all devices (desktops, tablets, and phones). Responsive Web Design is about using CSS and **Build a basic responsive site with CSS Creative Bloq** In this tutorial, were going to design and code our first website in simple, easy steps. Create a new file in our site folder, and call it . **HTML & CSS Codecademy** CSS website templates for you to use. You are free to modify, save, Interior Design Template. Interior Design Web Page Template. Web Page Template. **Lesson 5: CSS tutorial Part 1 How to Build Websites** There are so many blogs and sites publishing high quality CSS and CSS and JavaScript tutorials are aimed at professional web designers. **CSS-Tricks** To begin, view some of the existing designs in the list. Clicking on any one will load the style sheet into this very page. The HTML remains the same, the only **The Best Designs - Web Design Inspiration - CSS Designs** Continue your learning by starting HTML & CSS. Start youll learn the basics of HTML and CSS and how to structure and style your webpage. With these two languages, you will have the skills you need to bring your website design to life. **4 Different HTML/CSS Layout Techniques to Create a Site** In this easy to understand (I hope!) tutorial on creating web pages with CSS, I will you should have enough information to explore CSS and web page design **CSS Zen Garden: The Beauty of CSS Design** Before learning HTML and CSS it is important to understand the differences The preceding code will display the text Shay Howe on the web page and will . As web designers and front-end developers, we have the luxury of attending a **How to Build Websites** Knowledge needed: Basic CSS and HTML Requires: Text editor Project Time: 1-2 hours Everyones talking about responsive web design. Fantastic CSS3 Website Designs for Inspiration. Selection of Awwwards winning CSS3 websites. CSS3 is a powerful tool for web designers to enhance the **Best CSS3 Websites Web Design Inspiration - Awwwards** Go beyond the mechanics of CSS to how to think in the language of web design, and avoid the common pitfalls. Full of examples and deconstructions to aid in **Responsive Web Design - Learn to Code Advanced HTML & CSS** We wanted to keep page load time to an absolute minimum our target was to become the fastest site in the Designing web forms can be tough all by itself. **CSS in Webpages CSS Tutorial** In this project you will learn how to put everything youve learned so far about CSS into actionfor your very first webpage. What you see now is going to look **Designing CSS Web Pages Peachpit** Responsive web design is focused around providing an intuitive and gratifying experience for everyone. Desktop computer and cell phone users alike all benefit **CSS Tutorial** Beginners CSS Tutorial For Web Designers. The 3 ways to insert CSS into your web pages 1. With an external file that you link to in your web page: **Responsive Web Design Introduction - W3Schools Designing CSS Web Pages: Christopher Schmitt, Eric A. Meyer** - 9 min - Uploaded by EdzJohnsonIn this, the first in a series of CSS website design tutorials, I will teach you how to setup and link **CSS Website Design Tutorial - #1 Introduction to CSS - YouTube** This site teaches the CSS fundamentals that are used in any websites layout. I assume you already know what selectors, properties, and values are. And you **28 outstanding examples of CSS Creative Bloq** Buy Designing CSS Web Pages on ? FREE SHIPPING on qualified orders.